# Web2.0-ás alkalmazások mobil környezetben

NAGY GÁBOR, SCHULCZ RÓBERT

Budapesti Mûszaki és Gazdaságtudományi Egyetem, Híradástechnikai Tanszék schulcz@hit.bme.hu

*Kulcsszavak: Web2.0, Ajax, mobiltelefon-böngészôk*

Manapság egyre fontosabb, hogy a megszokott alkalmazásainkat akár mobiltelefonon is elérhessük, melybe természetesen beletartozik az összes általunk kedvelt weboldalt meglátogatása is. A Web2.0-ás alkalmazásoknál már a felhasználó is részt vesz az oldalak tartalmának szerkesztésében. Technikai oldalról ennek egyszerû megvalósítását szolgálja az Ajax fejlesztési technika is. Éppen ezért döntöttünk úgy, hogy megvizsgáljuk ennek mûködôképességét mobil környezetben, melynek legegyszerûbb módja a telefonok böngészô alkalmazásainak tesztelése.

# 1. Bevezetés

Természetesen minden készülék tesztelésére nincsen lehetôség, de igyekeztünk úgy választani, hogy a jelenleg használatos készülékek közül minél többet kipróbáljunk. Mivel egy-egy újabb készülék az elôzôtôl böngészô szempontjából nem különbözik, így négy-öt készülékkel a teljes spektrum nagyobb része lefedhetô.

Az okostelefonok kezdetben a szûk piaci részesedésük miatt nem fektettek nagy hangsúlyt jó minôségû kliensalkalmazás fejlesztésébe, vagy már egy létezô böngészô mobil változatának elkészítésébe. Így fordulhatott elô, hogy tényleg csak a megjelenítéshez szükséges alapfunkciókat implementálták az adott szoftverben és az esetlegesen szükséges további webes technikák megvalósítása, illetve kidolgozása már nem kapott akkora szerepet.

# 2. Futási feltételek

Az Ajax (Asynchronous JavaScript and XML) interaktív webalkalmazások létrehozására szolgáló webfejlesztési technika. A weblap kis mennyiségû adatot cserél a szerverrel a háttérben, így a lapot nem kell újratölteni minden egyes alkalommal, amikor a felhasználó módosít valamit. Ez növeli a honlap interaktivitását, sebességét és használhatóságát.

Az Ajax technológia a következô szabványokat használja fel:

• XHTML (vagy HTML) és CSS:

a tartalom leírására és formázására szolgál.

- DOM (Document Object Model) szabvány: célja, hogy a kliens oldali programozási nyelvekkel egyszerûbben/egyértelmûbben hivatkozhassunk a dokumentum elemeire a dinamikus oldalaknál.
- XMLHttpRequest objektum: az adatok aszinkron kezelésére szolgál a kliens és a webszerver között.

• XML szabvány:

a kliens és szerver közötti adatok továbbítására szolgál, ám helyettesíthetô sima szöveggel, vagy HTML adatokkal is.

Tehát a készüléknek ezeket ismernie kell a megfelelô mûködéshez.

# 3. A tesztelés

Az alábbiakban összefoglaljuk a futáshoz szükséges feltételek ellenôrzésének lépést. A lépesek egymásra épülnek, a legalsó szintrôl haladunk fölfelé, feltérképezve ezzel a futtatott szoftver képességeit.

## **3.1. XHTML kompatibilitás teszt**

Elôször is le kell ellenôriznünk, hogy az általunk használni kívánt készülék képes-e megjeleníteni az XML alapú HTML oldalakat. Ezzel megbizonyosodhatunk afelôl, hogy az általunk elképzelt oldalképet meg tudja majd jeleníteni, valamint, hogy a technológia nevében szereplô XML kompatibilitásnak eleget tesz.

A W3C [1] által kiadott szabványnak megfelelô egyszerû weboldalt hozunk ehhez létre, amely az alapelemeket tartalmazza példaképpen, valamint a fájl szintaktikailag megfelel a kiadott dokumentációnak, tehát valid.

Az oldal megnyitásával a böngészôben könnyen meggyôzôdhetünk a készülék alkalmasságáról.

#### **3.2. JavaScript kompatibilitás teszt**

Az elôzôleg létrehozott dokumentum fejrészében hozzáadjuk a JavaScript függvényt tartalmazó részt, amiben egy egyszerû funkciót valósítunk meg, például egy felugró ablakot hozunk létre. Ezt a függvényt fogjuk meghívni a dokumentum törzsében (body részében) a betöltôdést figyelô eseménykezelôvel. Ennek az eredménye az lesz, hogy ha megnyitjuk ezt a weboldalt és egy felugró ablak üdvözöl bennünket, akkor a böngészô JavaScript kompatibilis.

A JavaScript fontossága az Ajax-technológia szempontjából elengedhetetlen, mivel segítségével tudjuk figyelni a felhasználói eseményeket, és tudunk ezekre a háttérben reagálni anélkül, hogy a weboldalt újra letöltetnénk a klienssel a kiszolgálóról. Ilyen esemény lehet például egy mezô tartalmának lecserélése, új kép betöltése, keresési mezô tartalmának elküldése.

## **3.3. DOM ismeret tesztelése**

A JavaScript több, mint egy évtizedes múltra tekint vissza, de áttörése csak az utóbbi pár évben történt meg. Ennek oka, hogy a kifejlesztésének idején nem történt meg a szabványosítás, így a különbözô böngészôk (sokszor szándékos) inkompatibilitásokat vittek bele a nyelv implementálásába, ezzel megakadályozva az egyes elemekre való egyforma hivatkozást a különbözô szoftverek alatt.

A W3C által kiadott DOM (Document Object Model) éppen emiatt egységesíti, hogyan is kell JavaScript-ben az egyes elemekre hivatkozni. A felépítés tartalmazás szerint halad befelé. A legkülsô elem a dokumentum maga mindig. Ez az Ajax szempontjából különösen fontos, hiszen a használata során az oldal bizonyos elemeit változtatjuk csak meg, tipikusan frissítjük azokat. Ehhez elengedhetetlen, hogy ezt minden böngészô alatt egyformán tudjuk megtenni és ne kelljen azzal külön foglalkoznunk, hogy az eltéréseket kezeljük, mert az erôforrás-pazarlást jelentene, különösen a mobil környezetben.

A tesztelés során egy szöveges beviteli mezô tartalmát próbáljuk meg megjeleníteni egy felugró ablakban. Ezzel vizsgálhatjuk azt, hogy ki tudjuk-e olvasni az elemek tartalmát, tehát tudunk-e azokra hivatkozni.

## **3.4. XML csomópontok kezelése**

Az elôbbiekben bemutatott szabványnak köszönhetôen nem csak hivatkozni tudunk JavaScript segítségével elemekre, hanem azokat mûködés közben létre is tudjuk hozni és a dokumentum tetszôleges csomópontja alá, mint gyerekcsomópontot oda tudjuk csatolni. Ennek köszönhetôen könnyen létrehozhatunk olyan táblázatot, amit a felhasználó kényelmesen tud bôvíteni anélkül, hogy újra kellene tölteni a nézett honlapot.

Ezen funkció kipróbálására létrehoztunk egy olyan dokumentumot, amelyben az elhelyezett táblázat tartalmaz egy sort, majd a mellette lévô gomb segítségével újabb számozott sorokat adhatunk hozzá.

## **3.5. A nem szabványos InnerHTML kezelése**

A szabványban a legtöbb elemnek nincs definiálva ilyen tulajdonsága, ám a technológiát alkalmazó weboldalak legtöbbje elôszeretettel használja azt. Ennek oka, hogy segítségével egyszerûen lehet kicserélni a HTML elemnek a teljes tartalmát egy karakterláncra, amely akár új elemeket is tartalmazhat. Használatát az indokolja, hogy a legtöbb elterjedt desktop-böngészô támogatja, valamint a mûködése gyorsabb, mint az elôbb bemutatott módszernek, továbbá ilyen alkalmazási módnál nem kell elôzôleg feldolgozni a kapott adatokat, hanem csak értékül kell adni az elemnek, tehát sokkal rövidebb kódot igényel.

A tesztelés során egy szöveges beviteli mezô tartalmát próbáljuk beírni a mellette lévô gomb megnyomásának hatására az alatta található rétegbe. Jelen teszt csak a rétegek mûködését vizsgálja meg, ugyanis ez a leggyakoribb elem, amit frissíteni szoktak az Ajax használata során.

#### **3.6. A nem szabványos XMLHttpRequest ismerete és kezelése**

Ezek után meg kell azt vizsgálnunk, hogy a technológia lelkét képezô, ám jelenleg még nem szabványosított objektum létrehozására alkalmas-e a telefonon futtatott böngészô. Ehhez elegendô az objektumból egy példányt létrehoznunk a használathoz. A tesztkörnyezet ennek sikerességét vizsgálja, ha nem létezik ilyen objektum, akkor kivételt generál, amit jelez a felhasználó felé.

Enélkül az objektum nélkül nem tudunk a kiszolgálóról az alkalmazás segítségével a háttérben aszinkron módon adatokat letölteni.

## **3.7. Aszinkron GET és POST mûvelet elvégzése**

Ha már birtokában vagyunk a szükséges feltételeknek, akkor ideje kipróbálni azt. A GET típusú kérések fordulnak elô a leggyakrabban, mikor az oldal egy részéhez új adatokat kérünk le a kiszolgálóról. A POST mûvelet során a küldött paramétereket nem a lekérdezésbe magába rakjuk bele, hanem mellette egy külön karakterláncként. Ezt leggyakrabban ûrlapok elküldésére használják, tipikusan a bejelentkezéseknél.

# **Ajax**

Az Ajax jelentése "Asynchronous JavaScript and XML", azaz "Aszinkron JavaScript és XML". A kifejezés először egy 2005. februárjában megjelent cikkben fordul elô, de a technika alapjai jóval régebbre nyúlnak vissza.

A hagyományos böngészô-webszerver modellben a böngészô mindig kérések formájában kéri le a tartalmat, és az egész oldat újratölti. Az elsô próbálkozásokat a böngészôk egy-egy új elem bevezetésével tették meg, így az oldal egy része frissíthetôvé vált anélkül, hogy a teljes oldalt újra le kellett volna tölteni (1996-ban az Internet Explorer 3 és 1997-ben a Netscape 4). Mindkét elemtípus esetében lehetséges ezek JavaScriptbôl történô módosítása, így már elhárult az akadály az oldal egyes részeinek frissítése elôl. Az igazi áttörést azonban az jelenti, amikor JavaScript segítségével a háttérben kéréseket is tudunk küldeni a szervernek, amire válaszként valamilyen (legtöbbször XML) üzenetet kapunk, melyet JavaScript segítségével feldolgozunk. Az elsô megvalósításokban egy Java applet kérte le az adatokat, amivel a kliens oldal JavaScripten keresztül tudott kommunikálni, majd a 2002-ben létrejött "XMLHttpRequest" segítségével már közvetlenül lekérdezhetôvé váltak az adatok. Ez a fontosabb böngészôkben hamar elérhetôvé vált, így ma már ezt használják mindenhol.

#### **3.8. A Framework-ökkel való kompatibilitás**

A technológia terjedésével együtt megjelentek a különbözô fejlesztést segítô keretrendszerek. Ezek hivatottak kezelni egyes nem szabványos elemekbôl adódó különbségek áthidalását a böngészôk között, ezzel könynyítve a fejlesztô dolgát, hogy ténylegesen csak a kitûzött feladatra koncentrálhasson, valamint különbözô elôre elkészített funkciókkal segítik a gyorsabb fejlesztés menetét.

Az egyik legelterjedtebb és legletisztultabb ilyen keretrendszert tettük próbára; a Prototype JavaScript Framework-öt. Létrehoztunk egy olyan honlapot is, ahol a korábban bemutatott frissítést ezen keretrendszer segítségével tesszük meg.

# 4. Tesztelt eszközök

A tesztelés során igyekeztünk minél több olyan eszközt választani, ahol nem egy elterjedt böngészô mobil változatát mellékelik a felhasználók számára, hanem valamilyen a cég által fejlesztett egyedi szoftvert. Ennek oka az, hogy azon alkalmazások mobil változatai is nagyobb valószínûséggel vannak felkészítve a technológia helyes futtatására, mint a korábban tényleg csak mobil környezetre kialakított programok.

#### **4.1. Nokia N91 és N95**

A két telefonon ugyanaz a Nokia által készített böngészô alkalmazás található meg, csak az azt futtató Symbian operációs rendszer verziójában, illetve az azt kiszolgáló hardverben van különbség.

A teszt lépéseit végigpróbálva mindkét telefonon az összes funkciót mûködôképesnek találtuk. A képernyôn a honlapból csak az ablakméretnek megfelelô részt láthatunk, de a mutató segítségével ezt minden irányban mozgathatjuk, így megtekinthetjük az egész oldalt.

## **4.2. Sony Ericcson V640i**

A készüléken SE live! platformon fut a Netfront által készített böngészô. Az alkalmazás honlapján láthatjuk, hogy külön kiemelik az Ajax támogatását. A gyakorlatban is minden ponton tökéletesen teljesített az eszköz. A böngészô két módban is használható, egyikben a CSS fájlokat felülbírálva a képernyô szélességére igazítja honlap megjelenítését, a másikban pedig a készítô által tervezett látványképet kapjuk. A szoftver támogatja az összes webes szabványt, így a böngészés során nem kell korlátokba ütköznünk.

#### **4.3. Nokia 7650**

A készülék az elsô teszten még túljutott és megjelenítette a tesztoldalt, ám JavaScript futtatására már

1. ábra XML csomópontok kezelése Opera Mini alatt

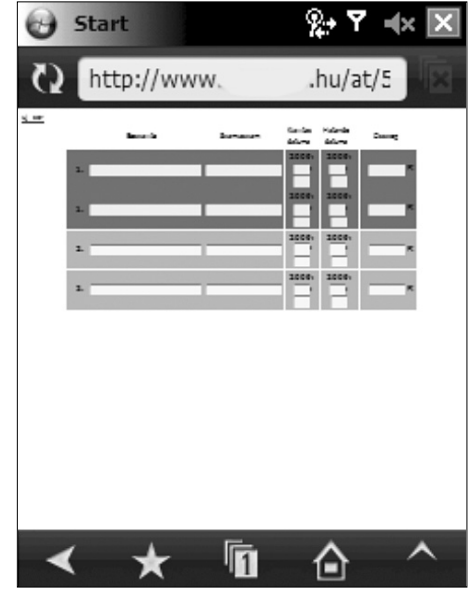

nem alkalmas, így sajnálatos módon az ajaxos oldalakkal sem bírkózik meg.

#### **4.4. Motorola V3xx**

A telefon specifikációja szerint Opera 8.0 böngészôt futtat. A tesztpontok, az utolsó kivételével (framework kompatibilitási teszt) sikeresen lefutottak. Láthatóan alkalmas lehet az ajaxos oldalak megtekintésére. Érdekessége, hogy a JavaScript kódban szereplô XHTML kódot is ellenôrzi futás közben és hajlamos arra, hogy emiatt XML értelmezési hibával elutasítsa a megjelenítést.

Egy másik tapasztalat, hogy éppen ezért nem veszi figyelembe, ha valami megjegyzésként szerepel a Java Script forráskódban, így akkor is jelentkezhetnek XHTML értelmezési hibák. Ez inkább fenyegetést jelenthet a használat során, mivel sajnálatos módon kevés honlap ügyel arra, hogy a W3C által kiadott szabványnak megfelelô oldalt alakítson ki, mivel ezt a böngészôk közötti differencia is nehezíti, továbbá a legapróbb gépelési hibák miatt is értelmezhetetlenné válhatnak az oldalak, amikre egyébként nem derül fény a tesztelés során.

## **4.5. Opera Mini [2]**

Az Opera böngészô Opera Mini változata szabadon letölthetô a hivatalos honlapjáról az összes olyan mobiltelefonra, amelyek Java futtatására alkalmasak. A telepítés után a Java-s alkalmazások között található meg. Képes használni a virtuális gépen keresztül a telefon által biztosított hálózati kapcsolatokat. Mivel a szoftver kifejezetten ezt a környezetet célozza meg, így minden szükséges funkciót implementáltak benne, és errôl a tesztelés során is meggyôzôdtünk, minden lépés sikeresen végrehajtódott (1. ábra).

## **4.6. MiniMo [3]**

A Mozilla projekt kifejezetten mobil eszközökre szánt böngészôje. A fejlesztés 2004-ben indult meg és még

> 2005-ben megjelent a 0.1-es változat. Akkor még a Nokia támogatta, ám egy évvel késôbb saját böngészô fejlesztésérôl számolt be, amihez a KHTML motort választotta. Ezek után a szoftverfejlesztés szinte teljesen le is állt, nem készült belôle hivatalos bináris kiadás, aki ki szeretné próbálni, annak saját magának kell a csomagot elôállítania. A hivatalos weboldal szerint az egyetlen támogatott platform a Nokia 800-as, illetve 810-es telefonjai. Készülék hiányában, valamint a projekt "kezdeti" stádiuma miatt nem teszteltük.

## **4.7. Apple iPhone és Safari**

Az Apple által kiadott készülék egy teljesértékû Mac OSX operációs rendszert futtat a gyártó állítása szerint, így a vele érkezô böngé-

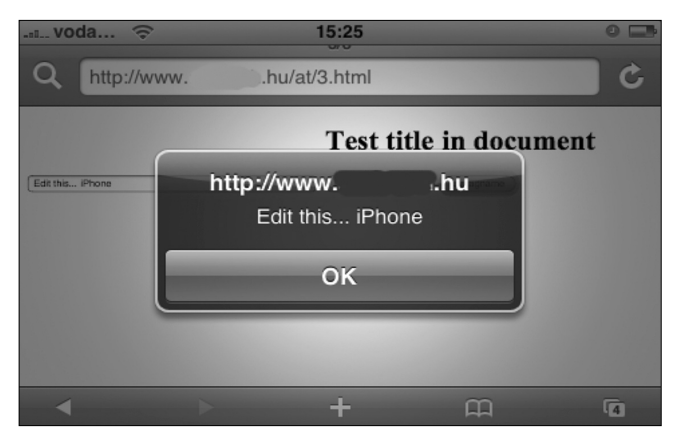

2. ábra Input mezô tartalmának megjelenítése Safari-ban

szô alkalmazás is az. A tesztek alapján minden lépést sikeresen végre is tudtunk hajtani vele, ugyanúgy, ahogyan azt a Macintosh-okon és Microsoft Windows rendszereken futó változataival is (2. ábra).

#### **4.8. Windows Mobile és Internet Explorer**

A legtöbb PDA telefonnal együtt érkezik a Microsoft Windows Mobile valamely verziója és a hozzá tartozó Internet Explorer. A jelenleg elérhetô legfrissebb verzió a 6.1, viszont ez kevesebb készüléken található meg jelenleg, mint 6.0-ás elôdje. A két változat csak nagyon minimális különbséggel bír, ám ez érinti az Internet Explorer-t is, így leteszteltük mindkét verziót, valamint összehasonlításképp megvizsgáltuk az 5.0 változatot is.

Ez volt az elsô olyan alkalmazás, ami nem teljesítette tökéletesen az általunk megszabott tesztfeltételeket. Elôször a DOM tesztnél akadt meg, ahol a csomópont neve alapján nem tudta megtalálni azt, az 5-ös verzió pedig se csomópont típusnév alapján, sem név alapján nem tudott hivatkozni az elemre. A következô hiányossága az volt, hogy nem tudott XML csomópontot létre-

hozni és hozzáfûzni az adott dokumentumhoz (3. ábra), valamint a legutolsó tesztlépésben sem sikerült a Prototype JavaScript Framework segítségével betöltenie a kért oldalt.

Ettôl függetlenül sok esetben még akár mûködhetnek is vele az ajaxos weboldalak, ugyanis a legáltalánosabb felhasználás – amikor egy saját script segítségével a fejlesztő frissíti egy réteg tartalmát –, a böngészôben sikeresen megvalósult.

# 5. A mindennapi használat

#### **5.1. iWiW [4]**

Utolsó lépéseként a legnépszerûbb magyar közösségi oldal mûködését is megvizsgáltuk minden készülék alatt. A honlap üzemeltetôi már felkészültek mobil kliensek fogadására is, létrehozva számukra egy ilyen

3. ábra XML csomópontok kezelésének hiánya Internet Explorer-ben

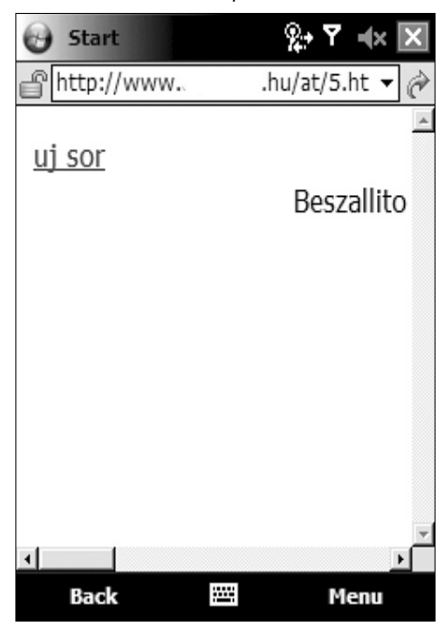

változatot. Amikor a weboldalt megnyitottuk a mobil böngészô alkalmazásokban, automatikusan átirányítottak a mobil készülékekre szánt változatra [5]. Láthatóan a készítôk felkészültek az ilyen alkalmazásokra is; felismerik az általuk futtatott böngészôt és platformot, majd ezek alapján irányítják a kiszolgálást a megfelelô címre.

#### **5.2. Index [6]**

A tapasztalatok szerint az Index nem kezeli automatikusan a mobil klienseket, így azok lekérdezéskor a teljes tartalmat megkapják. Az oldal a felépítése miatt sok adatból áll, így azok letöltése is idôigényes, valamint a megjelenítéshez szükséges memória méretigénye sem elhanyagolható ilyen mobil környezetben.

A tapasztalataink szerint a Nokia N91-es telefon jelezte is, hogy nincs elegendô rendelkezésre álló szabad memóriája, ezt azonban próbálhatjuk orvosolni azzal, hogy néhány futó alkalmazásból kilépünk.

#### **5.3. Origo [7]**

Ez a honlap is hasonló méretekkel rendelkezik, mint az elôbb bemutatott, ám a fejlesztôk itt már gondoltak a mobil kliensekkel érkezô látogatókra, így ôket átirányítják a számukra kialakított oldalakra.

# 6. Összegzés

A tesztek során kiderült, hogy érdemes olyan telefont választani, amely már gyárilag olyan böngészôvel érkezik, ami teljesen Ajax-kompatibilis (Nokia Browser, Net-Front, Safari). Ha mégsem így döntenénk, akkor használhatjuk az Opera Mini-t is, ami a Java miatt talán lehet, hogy egy picit lassabb, mégis sokszor jobban teljesít, mint egyes elôre telepített böngészôk.

A kényelmesebb böngészés érdekében esetleg érdemes figyelni arra, hogy mely készülékeken forgatható

> el a kijelzôn az alkalmazás ablaka, mivel az olvasás során kényelmesebb hosszabb sorokat végigkövetnünk a szemünkkel.

#### **Irodalom**

- [1] World Wide Web Consortium, Web Standards, 1994-2008. http://www.w3.org/
- [2] Opera Software, Opera Mini, 2008. http://www.opera.com/mini/
- [3] Mozilla Foundation. Mobile – MozillaWiki, 2008. https://wiki.mozilla.org/Mobile
- [4] [origo] Zrt., iWiW, 2005-2008. http://iwiw.hu/
- [5] [origo] Zrt., iWiW Mobil, 2005-2008. http://m.iwiw.hu/
- [6] Index.hu Zrt., 1999-2008. http://index.hu/
- [7] [origo] Zrt., Origo, http://origo.hu/